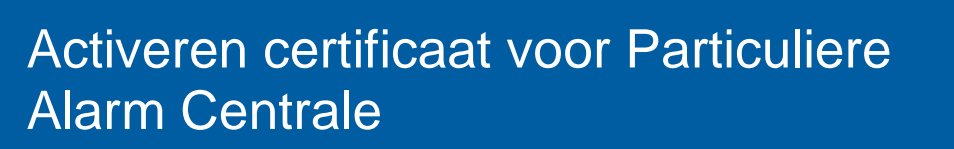

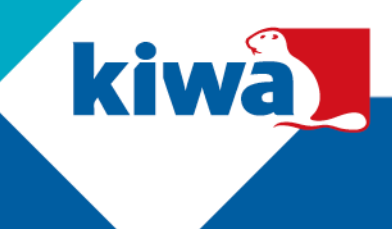

**Stap 1:** Klik linksboven op "Certificatie", daarna op "Activeren certificaten"

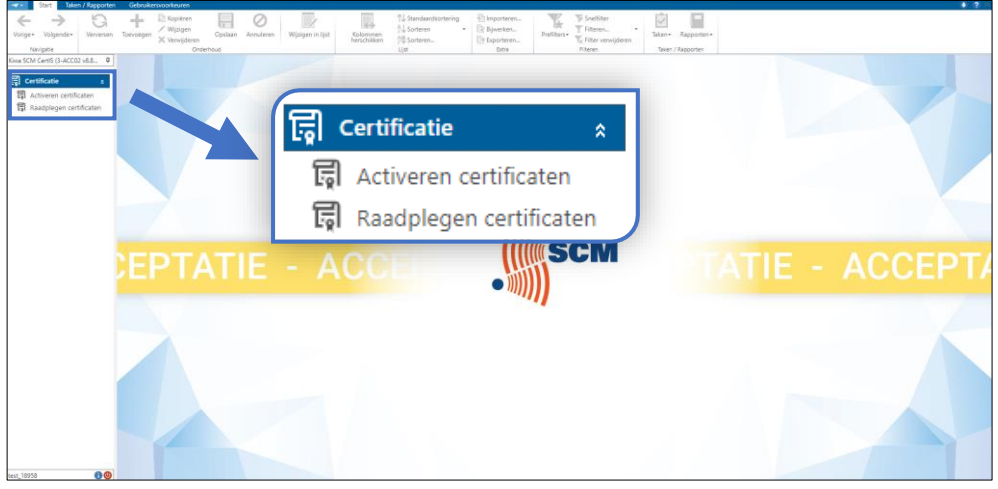

**Stap 2:** Je kunt rechtsboven het certificaatnummer opzoeken of je kiest voor de filter "Open" om alle open certificaten te bekijken.

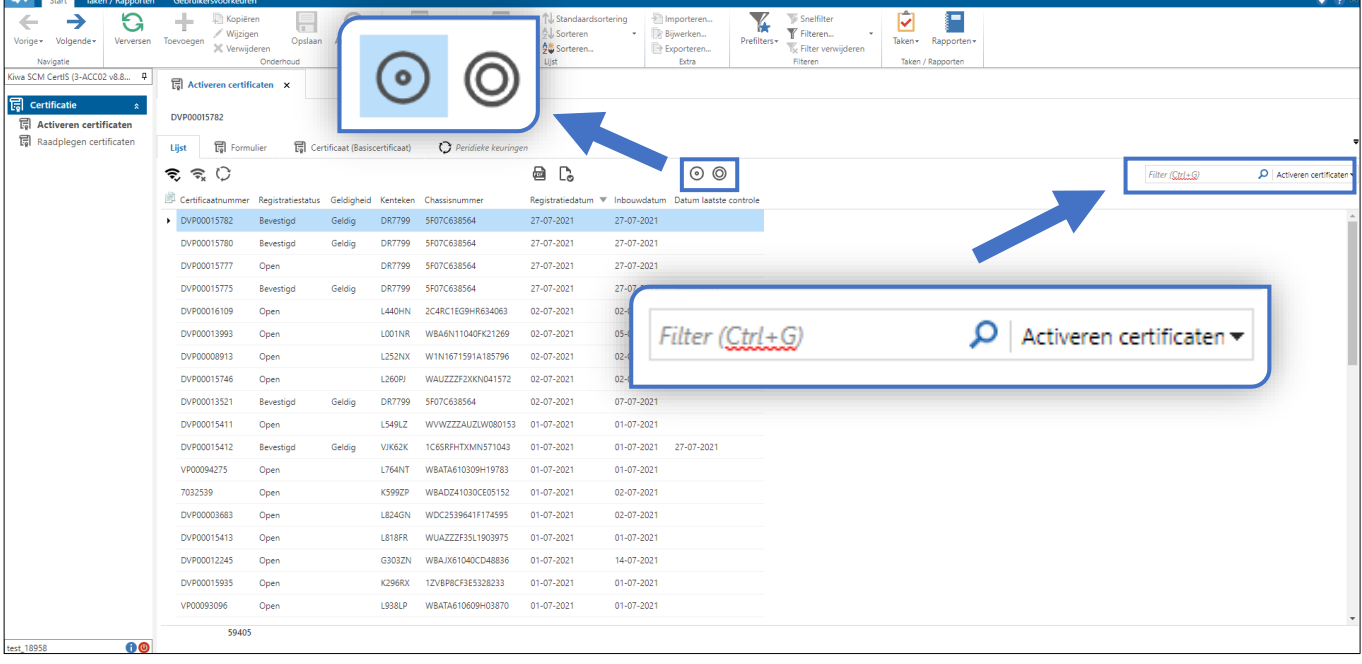

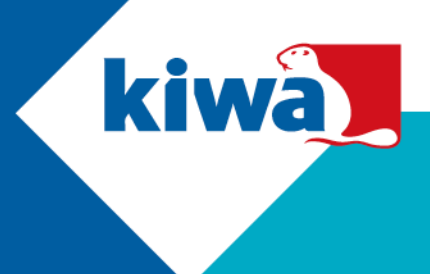

**Stap 3:** Je hebt twee keuzes om een certificaat te activeren.

a. Je kan het certificaat direct activeren, zonder het certificaat te bekijken, door op het symbool te klikken. Je vinkt vervolgens "akkoord" aan en daarna klik je op "Uitvoeren". Hierna is het certificaat geactiveerd.

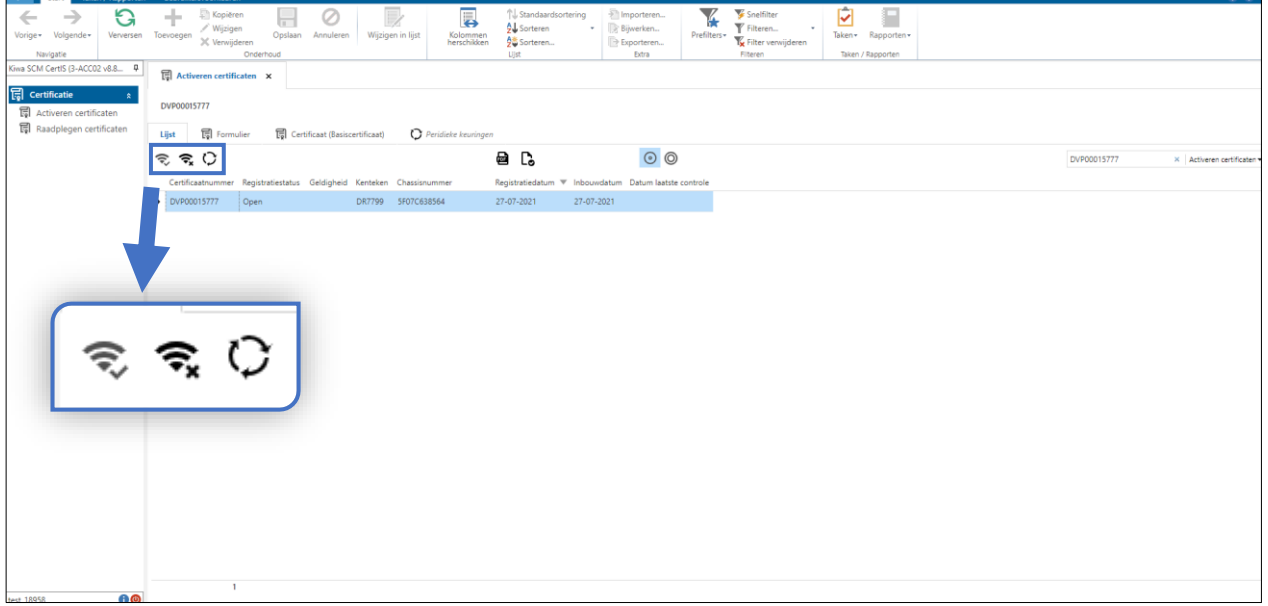

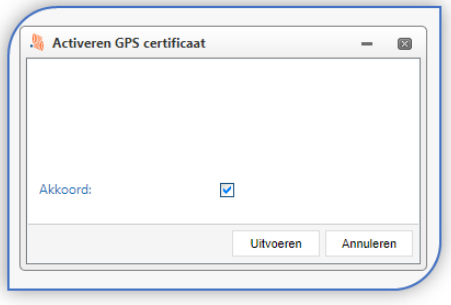

## **Kiwa Nederland B.V.**

Nevelgaarde 20B Postbus 510 3436 ZZ Nieuwegein

Tel.: 088 998 30 75 E-mail: info.scm@kiwa.nl www.kiwascm.nl

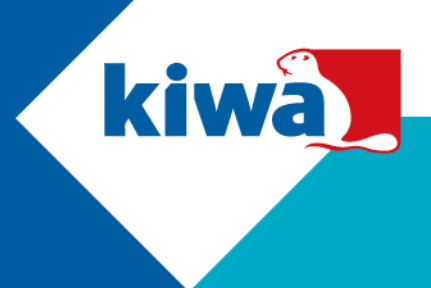

b. Je kan eerst het certificaat bekijken door op "Formulier" te klikken. *In dit scherm kun je ook het basiscertificaat bekijken.*

je op "Uitvoeren". Hierna is het certificaat geactiveerd.

Om het certificaat te activeren, klik je linksboven op het symbool. Je vinkt vervolgens "akkoord" aan, daarna klik

Q ¥  $\oslash$ 圜 ☑ П  $\frac{1}{02}$  v8.8.  $\overline{u}$ **同 Formulier** ह्य व  $\boxed{\text{E}}$  $\epsilon$ <sub>2</sub>  $a<sub>c</sub>$  $\circ$ ÷,  $27 - 07 - 2021$ 015777 **DVP**  $\boxed{\overline{g}}$  Formulier  $\mathbf O$  Peridieke keuringer Certificaat (Basiscertificaat) Lijst  $\widehat{\mathbb{R}}$   $\widehat{\mathbb{R}}$   $\widehat{C}$ e C Certificaa Voertuig Systeem  $\begin{array}{c} \hline \end{array}$ Certificaatnumme DVP00015777 .<br>Kenteken: **DR7799** Klasse: Klasse 4  $DAC00047811$  Q Registratiestatus  $\mathsf Q$ Charcicoumme 5F07C638564 Basiscertificaat Open  $\mathsf{Q}$  $\odot$  Nee Geldiaheid .<br>Merk: ford Af-fabriek:  $\bigcirc$  Ja **MUSTANG** Merk voertuig: **Type** Registratiedatun 27-07-2021 Bouwiaa 1965 Type voertuig Inhouwdatum  $27-07-2021$  $\odot$  Ja  $\bigcirc$  Nee Voertuig geïmporteerd Merk alarm: FARINGWELL. Datum laatste o Type alarm KT100 Goodkouw RS012002 Labelnummer T40104501 PAC: Securitas Alert Services B.V. (PA

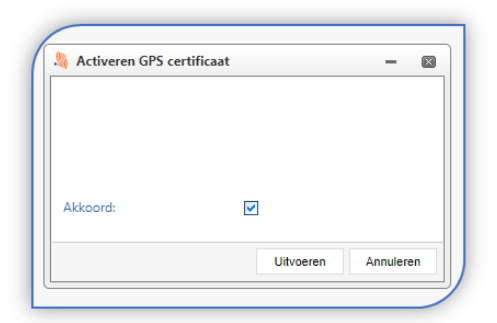

## **Kiwa Nederland B.V.**

Nevelgaarde 20B Postbus 510 3436 ZZ Nieuwegein Tel.: 088 998 30 75 E-mail: info.scm@kiwa.nl www.kiwascm.nl